## **Virtual Laboratory for Flexural Beam Testing**

Team Members: Dr. Nick Rosasco, Benjamin Dillon, Leighton Fritze, Chase Greenhagen, Henry Uchewke, Clarence Wallace

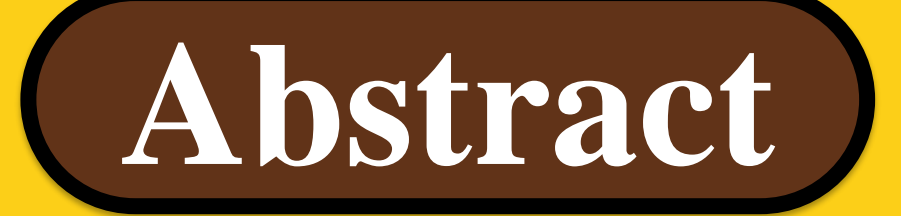

As part of an ongoing project to build a suite of enhanced curricular tools for the Valparaiso University Civil Engineering Department, a group from Computing and Information Systems (CIS) has been tasked with creating a curricular support product that presents data from flexural concrete beam testing. The project follows earlier prototyping conducted in previous semesters and builds on the designs and requirements captured through the earlier efforts; this provides an experience of building on prior software engineering products for the CIS team.

Acknowledgements: We would like to thank Professor Jacob Henschen from the Department of Civil Engineering, for his time, support, and feedback as our customer. Recognition is also due to Grant Garr, who wrote the first operating prototype and Igor Crispim Diniz, who built the initial design mockup. We also appreciate the material and construction funding grants from the College of Engineering, particularly Dean Eric Johnson, and the Committee to Enhance Learning and Teaching (CELT).

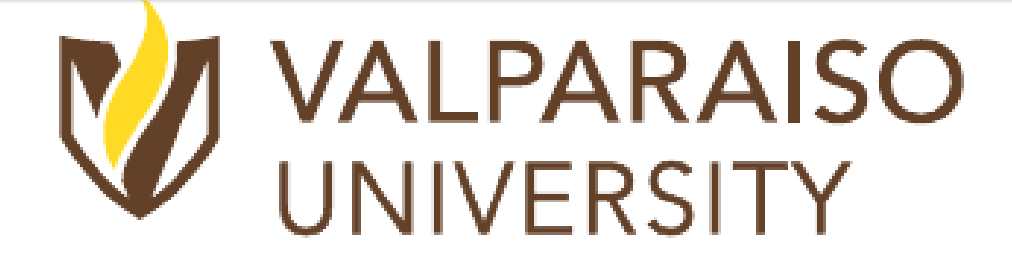

**Department of Computing** & Information Science

Additionally, the latest iteration adds a MATLAB-based image processing tool that adapts the photos for proper display. The system also incorporates a backend website for tool administrators that is constructed with PHP that allows faculty to manage uploaded data sets. The user-facing site then displays photos from the concrete flexural beam test concurrently with the numeric data from the tests in an interactive manner for the students. This reusable educational asset will allow students to experience a flexural concrete beam test and retrieve its data without wasting additional time and monetary resources. **The long-term goal is for the project to become a starting point for a multiinstitutional education asset, creating greater curricular flexibility and increasing cost savings.**

## **Abstract Load Displacement Interface**

## VALPARAISO VUNIVERSITY

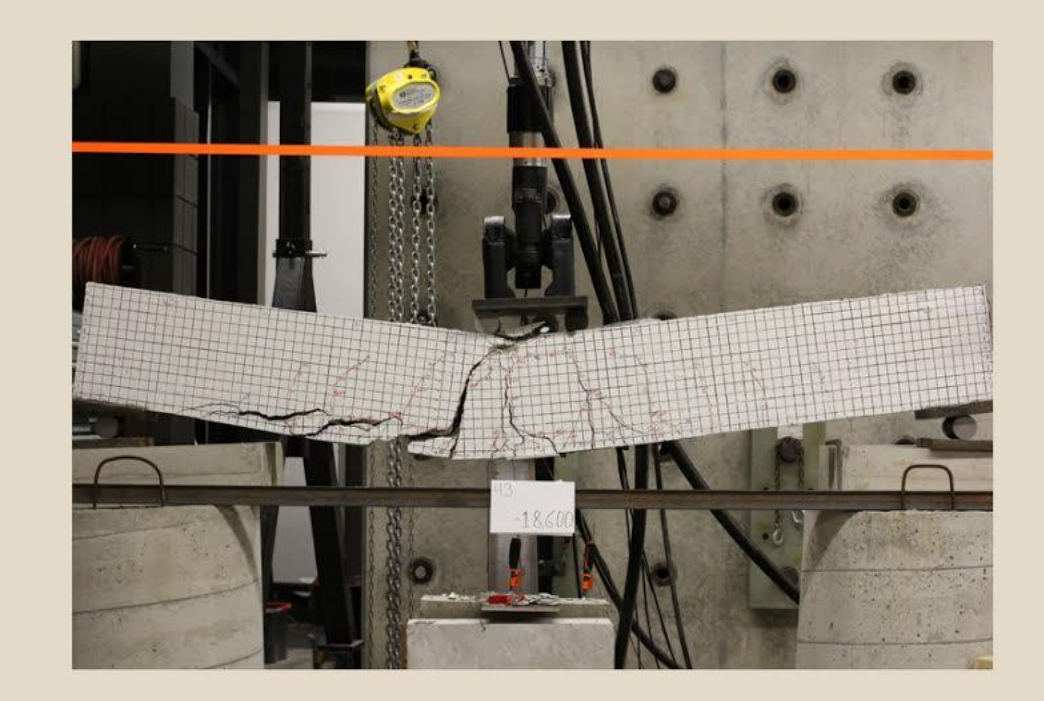

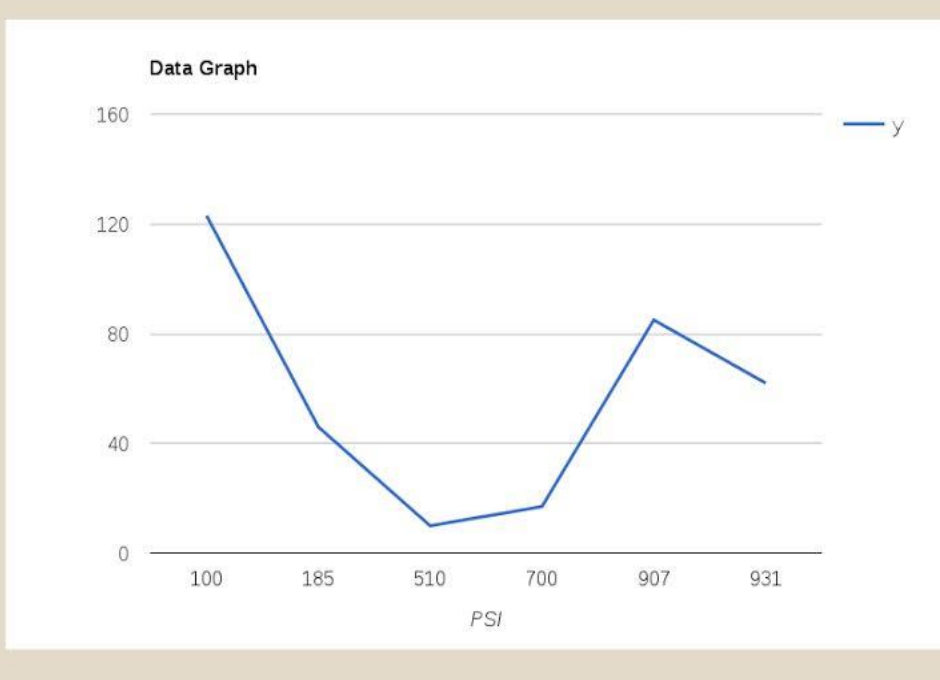

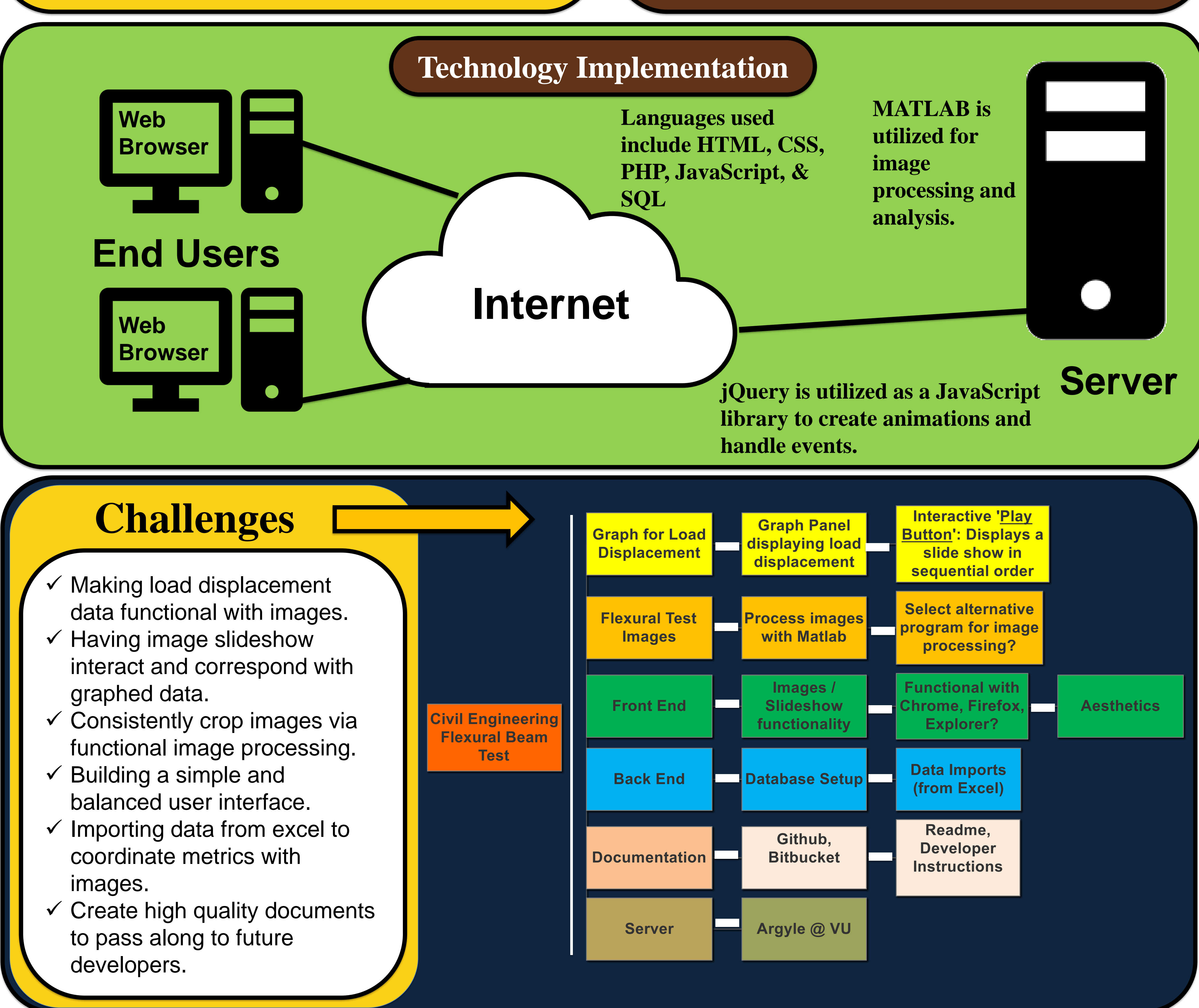

- 
- 
- 
- 
- 
- 

☆ 白 ◎